# Excel 2019 für Anfänger, Fortgeschrittene und Profis.

### **Excel 2019 für Anfänger, Fortgeschrittene und Profis.**

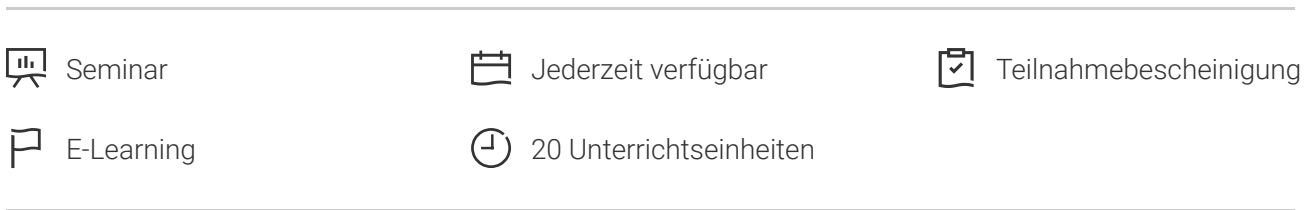

Seminarnummer: 29912 | Herstellernummer: MyComp-EX09

Stand: 03.05.2024. Alle aktuellen Informationen finden Sie unter <https://akademie.tuv.com/s/29912>

Dieser Online-Kurs für Anfänger, Fortgeschrittene und Profis bietet Ihnen eine außergewöhnliche E-Learning-Methodik in einer virtuellen Office-Anwendung. Lernen Sie in Ihrem eigenen Tempo und in eigener Reihenfolge. Der Kurs bietet Ihnen abwechslungsreiche, interaktive Multimedia-Lektionen mit Video, Audio und Untertiteln. Praktische Übungen mit Echtzeit-Analyse helfen Ihnen beim Lernen.

### Nutzen

Entdecken Sie das Tabellenkalkulationsprogramm Excel und beherrschen Sie alle Funktionen. In dieser Schulung lernen Sie von den Grundfunktionen bis zu Profifunktionen alles kennen, was Sie mit der Software erreichen können. Für diesen Online-Kurs wird keine eigene Software benötigt. Sie lernen in einer virtuellen Umgebung direkt in Excel 2019.

# Zielgruppe

Berufseinsteiger, Jobwechsler, Unternehmer und Arbeitgeber, Experten und Spezialisten

## Inhalte des Seminars

### **Excel 2019 – Stufe 1: Grundkenntnisse**

- Entdecken Sie Excel und vervollständigen Sie eine Arbeitsmappe
- Erste Berechnungen durchführen ■
- Wenden Sie auf Ihre Daten eine minimale Präsentation an ■
- Drucken Sie Arbeitsmappen und stellen Sie die Seiteneinrichtung ein ■
- Effizienter arbeiten. Verwalten Sie die Blätter und die Anzeige Ihrer Daten

### **Excel 2019 – Stufe 2: Kenntnisse zur Vertiefung**

■ Tabellen komplexer gestalten

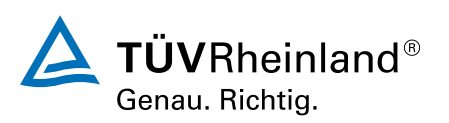

### [akademie.tuv.com](https://akademie.tuv.com/)

- Zahlen in Diagrammen darstellen ■
- Verbessern Sie die Darstellung Ihrer Diagramme ■
- Tabellen attraktiver gestalten ■
- Nutzen Sie Ihre Tabellen mit Datenlisten ■
- Erstellen und Verwenden von PivotTables ■

### **Excel 2019 – Stufe 3: Kenntnisse für Fortgeschrittene**

- Steigern Sie die Effektivität ■
- Fortgeschrittene Rechenfunktionen verwenden ■
- Entdecken Sie ungeahnte Funktionen ■
- Freigabe und Sicherheit ■

### **Noch mehr Office 2019**

- Use Cases: Excel, Word oder PowerPoint mit einem Office 365-Abo ■
- Office mit oder ohne Office 365-Abo: Was ist der Unterschied? ■
- Office-Dokumente in OneDrive, SharePoint Online oder Teams erstellen und speichern
- Ein Office-Dokument über OneDrive, SharePoint oder Teams bearbeiten ■
- Office-Dokumente für Kollegen oder für externe Personen freigeben ■
- Dateien gemeinsam erstellen ■

#### **Excel 2019: Use Cases**

- Ein Diagramm zur Qualitätssicherung erstellen ■
- Statistiken zu den Besucherzahlen einer Bibliothek ■
- Übersicht über das verwendete und benötigte Budget ■
- Lieferkosten minimieren ■

# Wichtige Hinweise

Die reinen Inhalte dieses E-Learnings betragen 885 Minuten. Je nach Lerngeschwindigkeit ergibt sich daraus die reale Dauer des Trainings.

# Terminübersicht und Buchung

Buchen Sie Ihren Wunschtermin jetzt direkt online unter <https://akademie.tuv.com/s/29912>und profitieren Sie von diesen Vorteilen:

- Schneller Buchungsvorgang
- Persönliches Kundenkonto ■
- Gleichzeitige Buchung für mehrere Teilnehmer:innen ■

Alternativ können Sie das Bestellformular verwenden, um via Fax oder E-Mail zu bestellen.

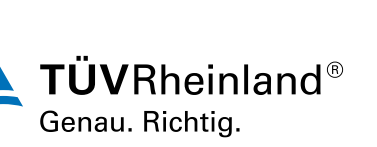

[akademie.tuv.com](https://akademie.tuv.com/)